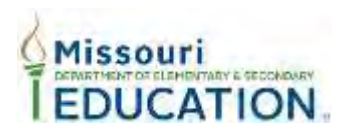

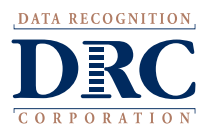

## **MEMORANDUM**

 **TO: FROM: District Test Coordinators (DTCs)** Data Recognition Corporation (DRC) Missouri Assessment Program (MAP) Service Line

**DATE: DATE:** January 5, 2018

**SUBJECT: Spring 2018 MAP Grade-Level Summative Assessments Information** 

Dear District Test Coordinator,

This memo provides you with important information regarding the Spring 2018 MAP Grade-Level Summative Assessments. The Summative assessments will be accessed by students through the INSIGHT online testing platform. User information, student information, accommodations, test tickets, and test sessions will be managed in eDIRECT, which will also contain the supporting documents and user guides for the administration.

Please note that there are three windows to submit your pre-code to DESE, please see below for the dates when your students will appear in the system.

- 1st window due to DESE 2/9/2018 data available in eDIRECT on 2/26/18
- 2nd window due to DESE 3/2/2018 data available in eDIRECT on 3/12/18
- 3rd window due to DESE 3/16/2018 data available in eDIRECT on 3/26/18

 the spring statewide window, there are multiple pre-code windows – however, a district may use only one window for NOTE: Participating in the pre-code process will populate students into the appropriate test sessions in eDIRECT. During the spring. The district should pre-code during the window that accommodates their anticipated timing of entering accommodations and setting of test sessions.

For more information on DESE Assessment Precodes, please visit: [https://dese.mo.gov/data-system](https://dese.mo.gov/data-system-management/core-datamosis)[management/core-datamosis.](https://dese.mo.gov/data-system-management/core-datamosis) To view timelines, select Precode Timelines under the Quick Links section.

The table below includes release dates that have been established in preparation for the Summative assessments. Due to new cut-scores being established this year, release dates for reporting information have not yet been determined. Those dates will be provided in a separate memo once available.

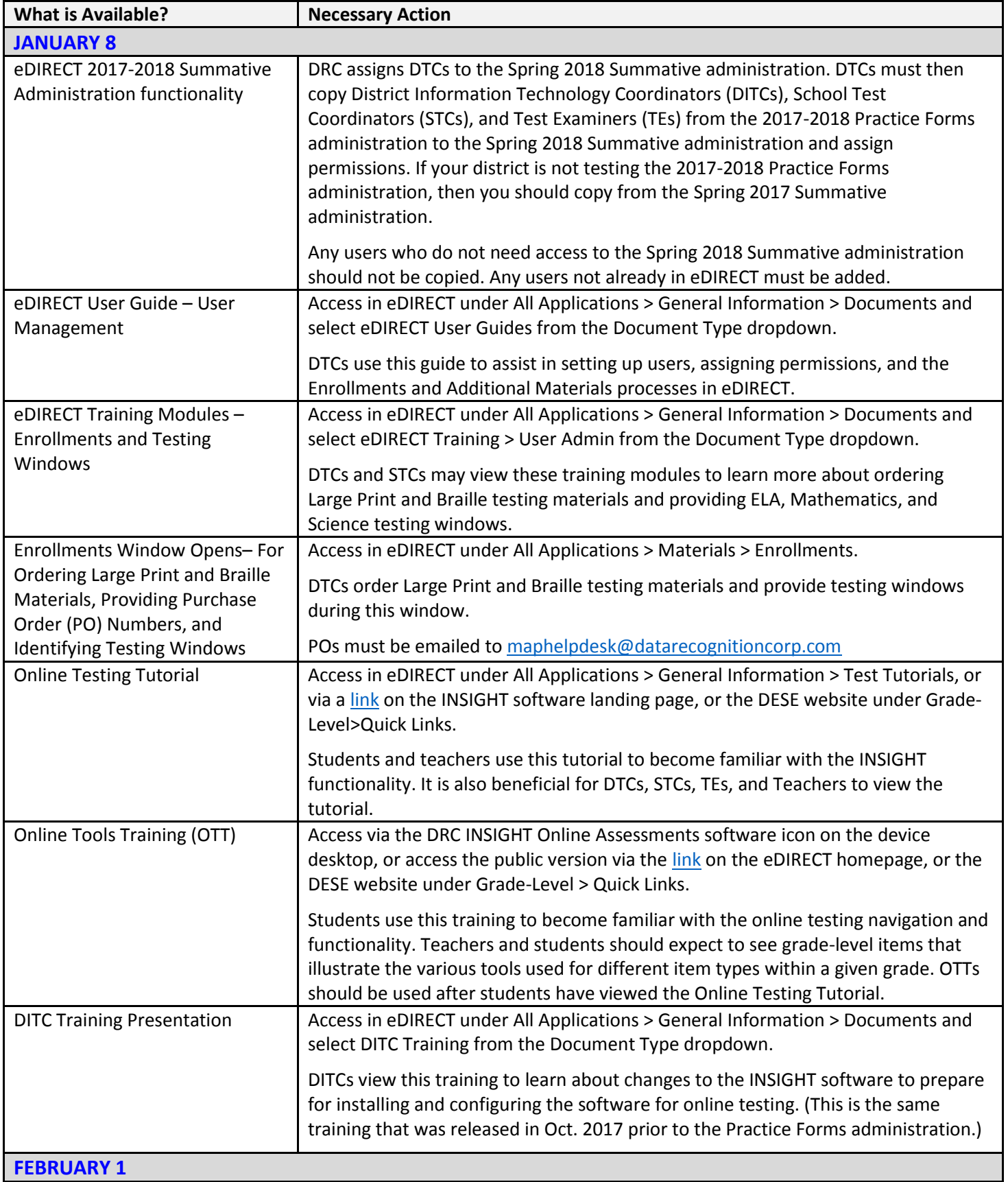

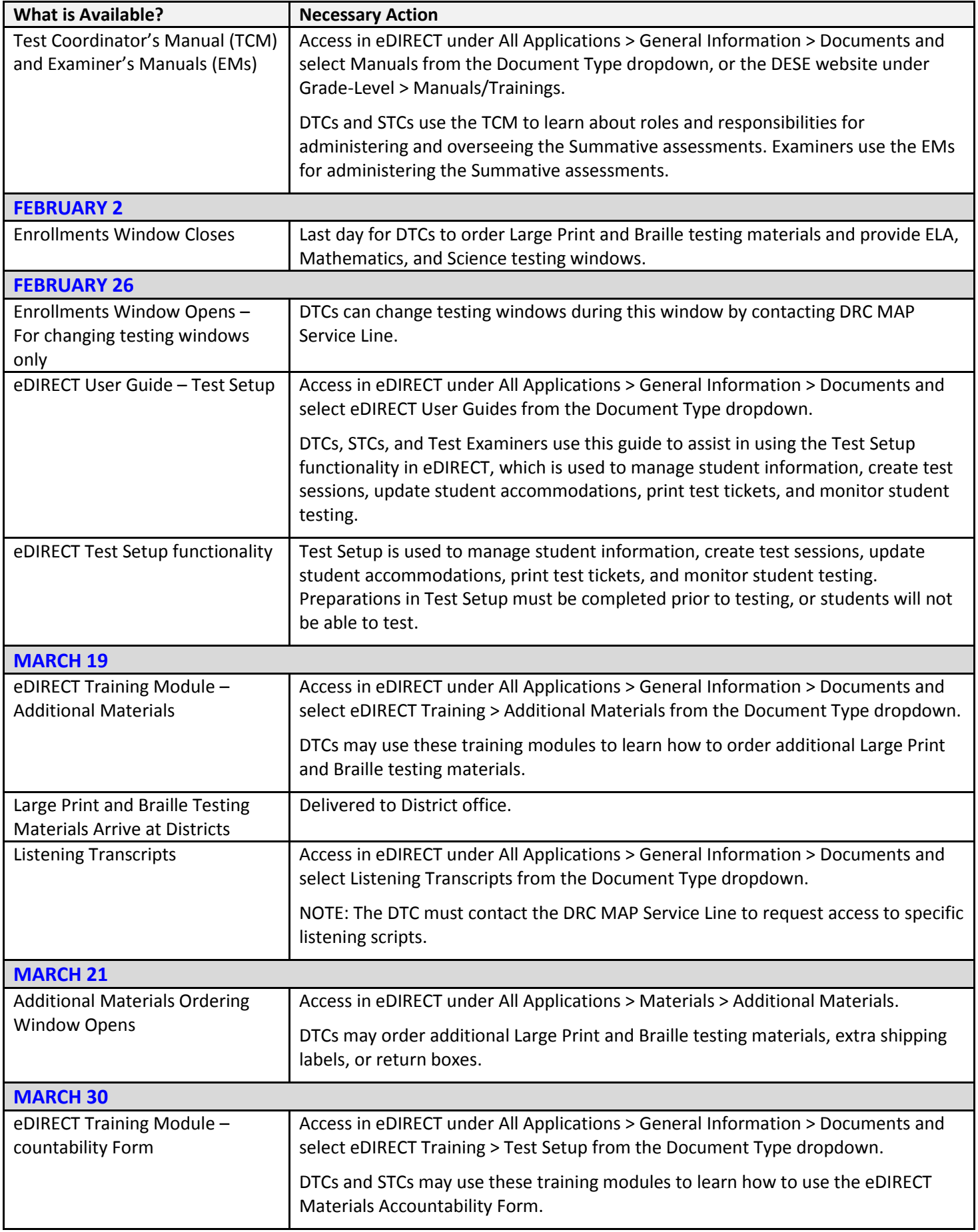

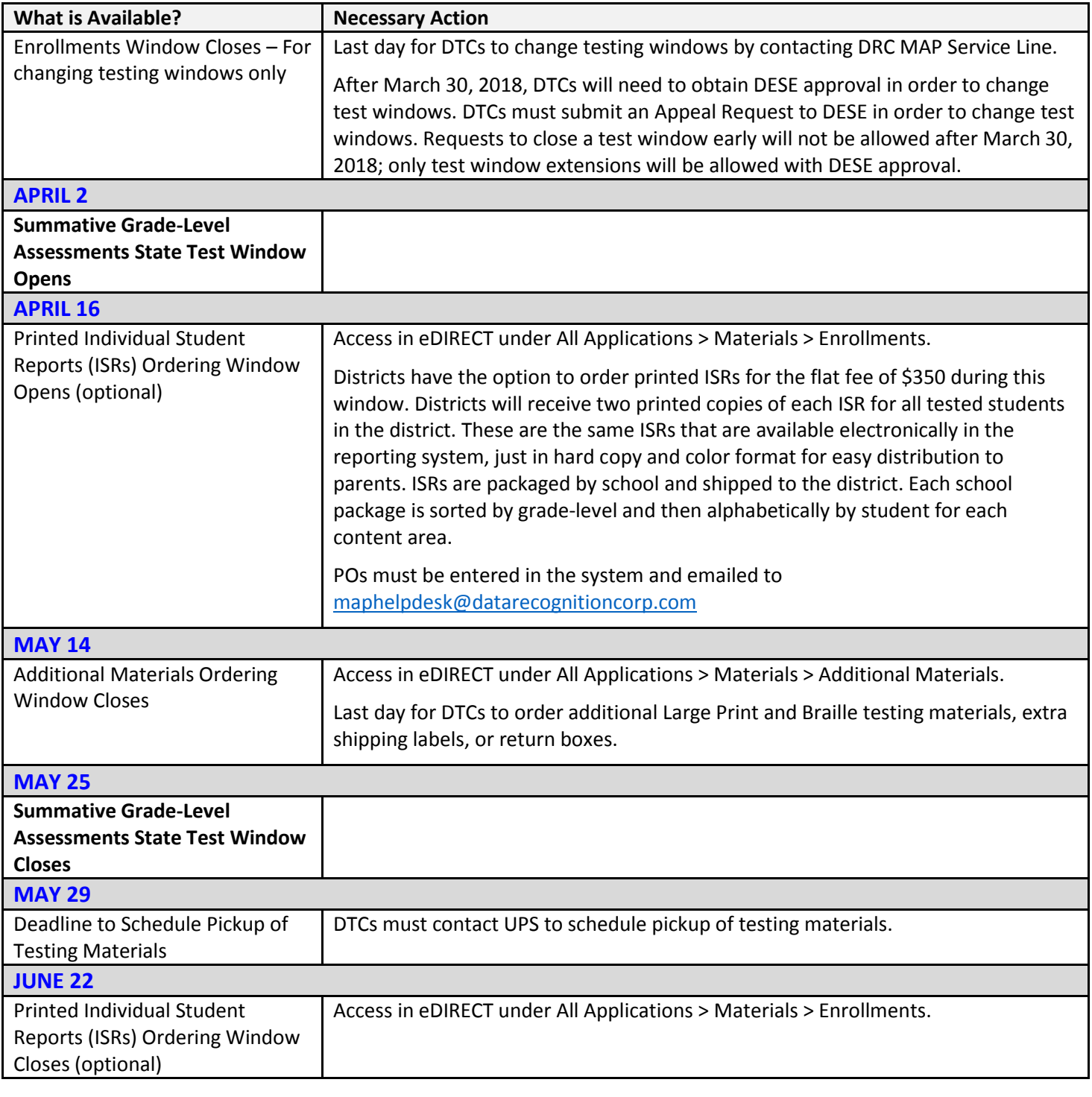

## **Questions**

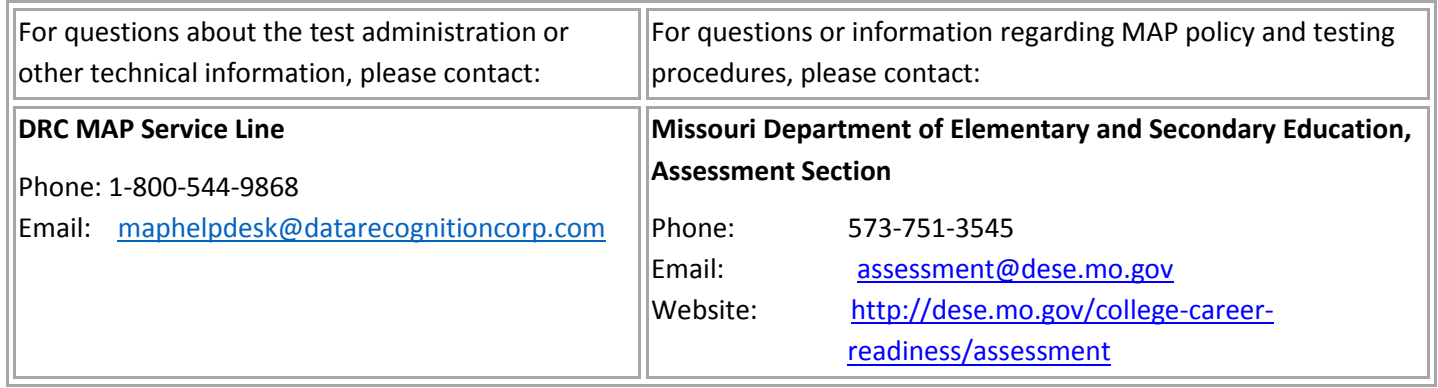